#### Introduction to Programming  $(in C++)$

#### *Introduction*

Jordi Cortadella, Ricard Gavaldà, Fernando Orejas Dept. of Computer Science, UPC

# **Outline**

• Programming examples

• Algorithms, programming languages and computer programs

• Steps in the design of a program

#### First program in C++

**#include <iostream> using namespace std;**

**// This program reads two numbers and // writes their sum**

```
int main() {
    int x, y;
    cin >> x >> y;
    int s = x + y;
    cout << s << endl;
}
```
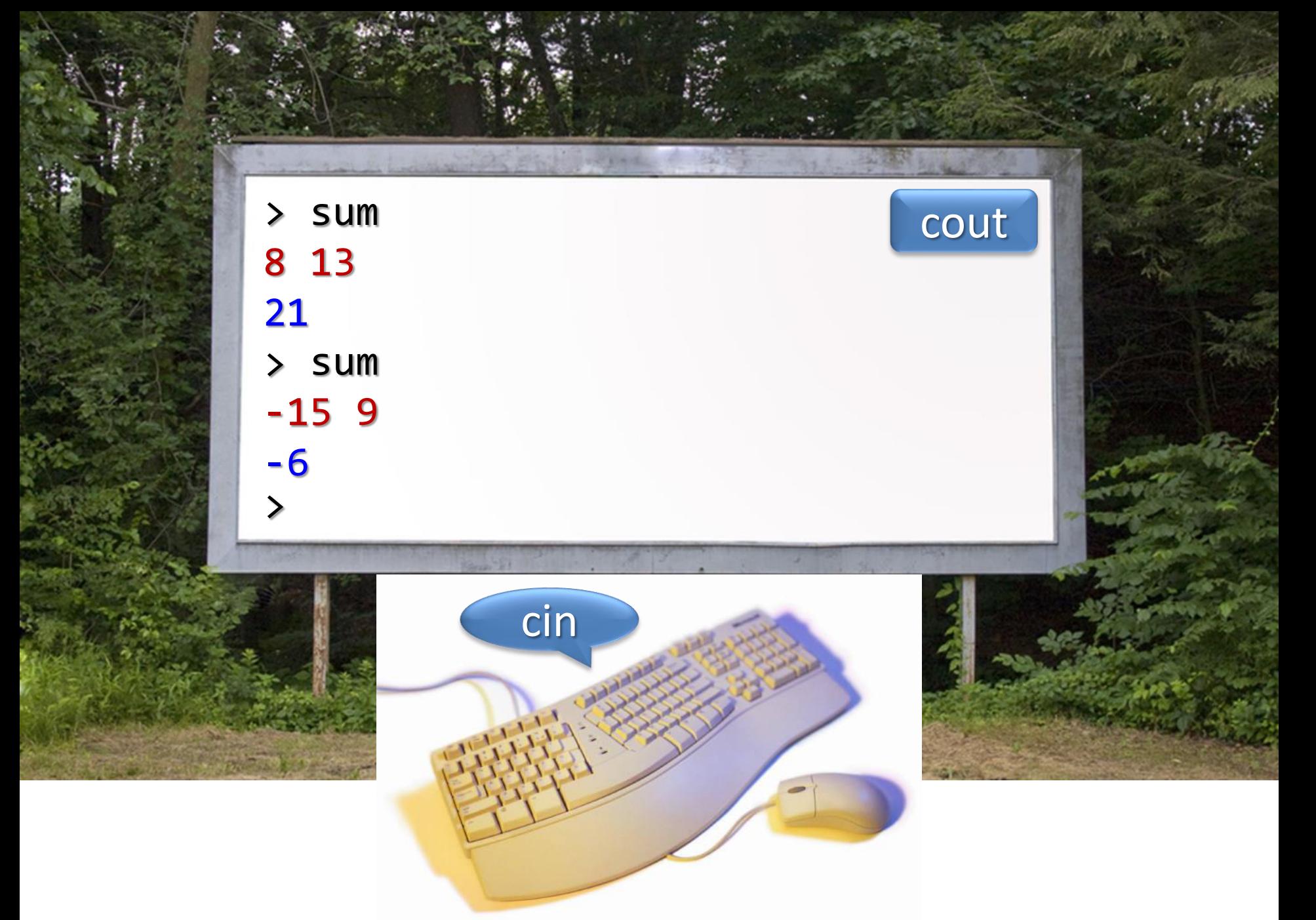

# Calculate x<sup>y</sup>

• Algorithm: repeated multiplication

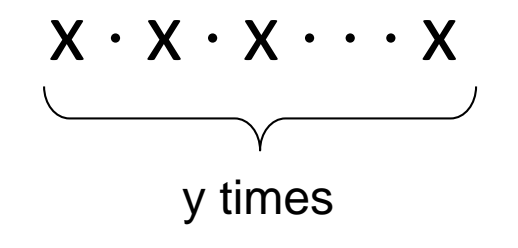

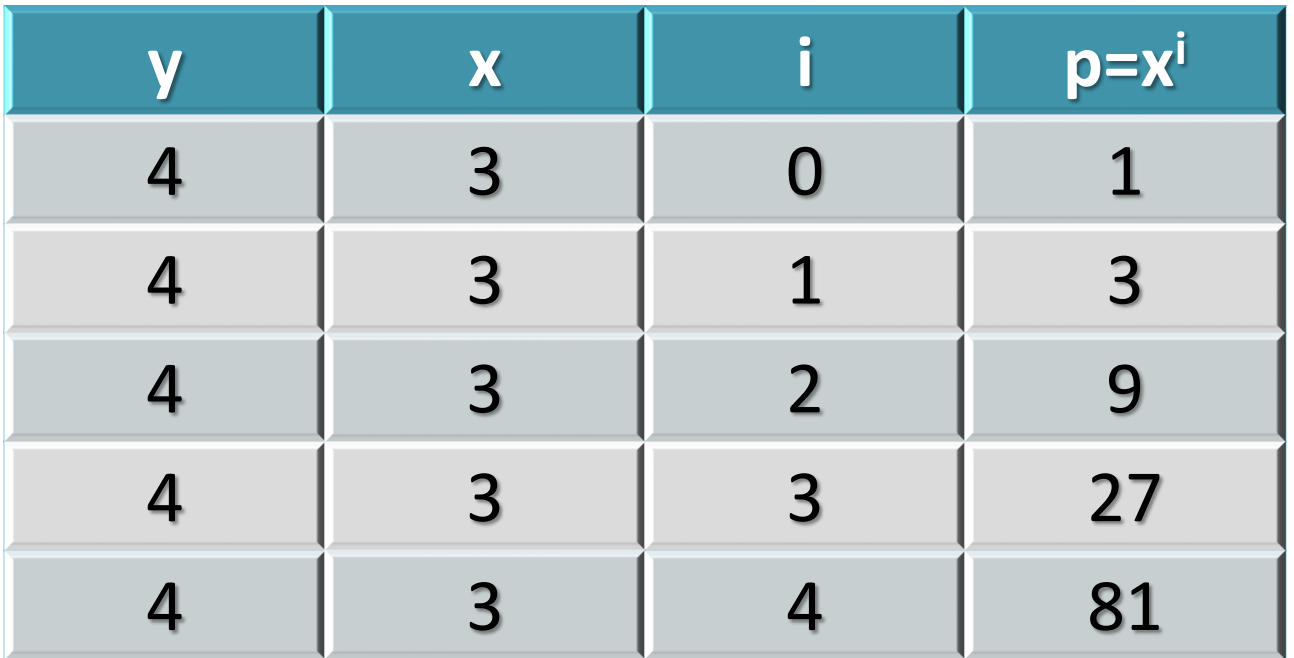

#### Calculate x<sup>y</sup>

```
#include <iostream>
using namespace std;
// Input: read two integer numbers, x and y,
// such that y >= 0
// Output: write x
y
int main() {
    int x, y;
    cin >> x >> y;
    int i = 0;
    int p = 1;
    while (i < y) { // Repeat several times (y)
        i = i + 1;p = p * x; // p = x^i}
    cout << p << endl;
}
```
# Prime factors

• Decompose a number in prime factors – Example: input 350 output 2 5 5 7

- Intuitive algorithm:
	- Try all potential divisors d, starting from 2
		- If divisible by d, divide and try again the same divisor
		- If not divisible, go to the next divisor
	- Keep dividing until the number becomes 1

# Prime factors

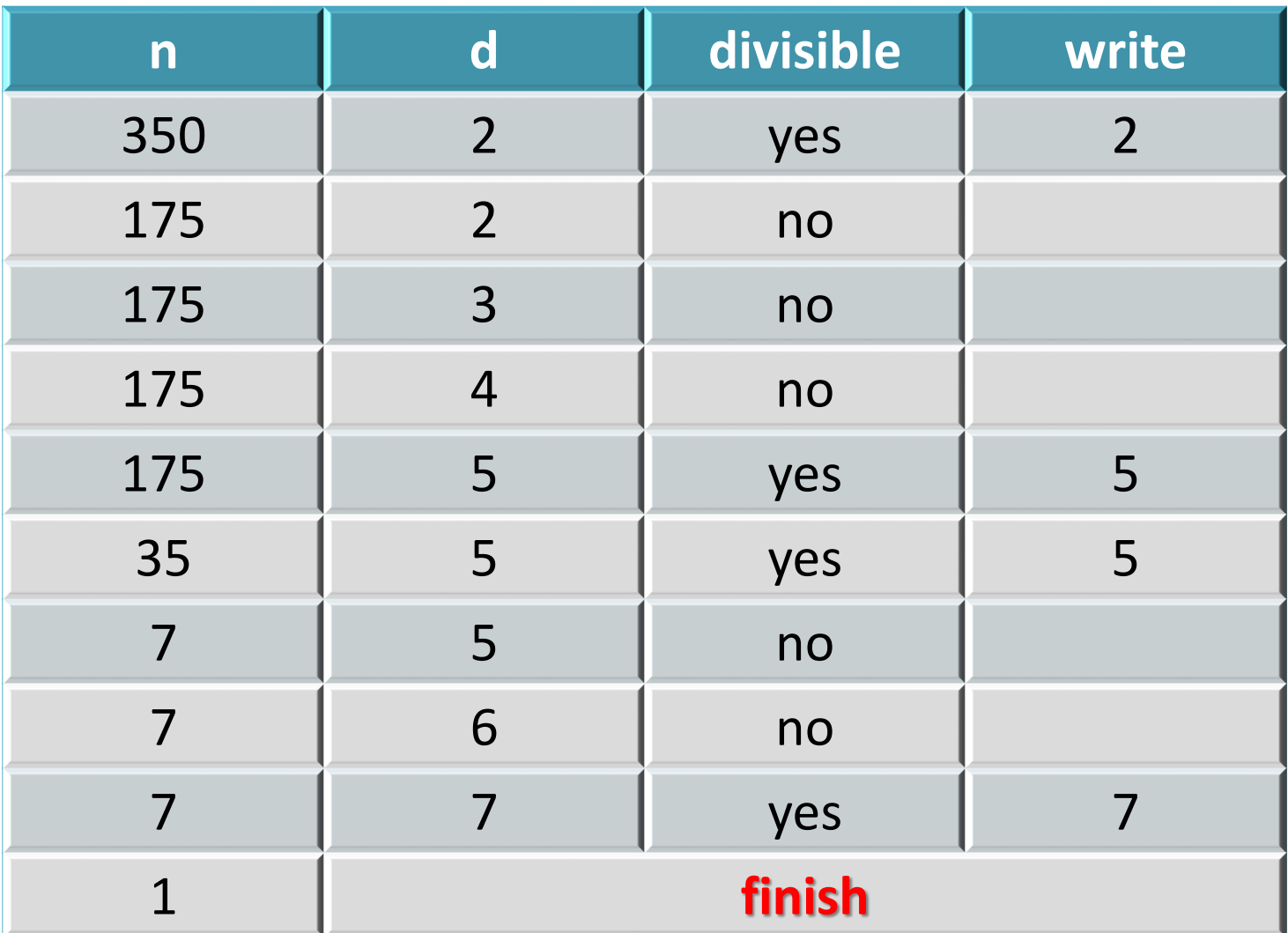

The algorithm will never write a non-prime factor. Why ?

#### Prime factors

```
#include <iostream>
using namespace std;
// Input: read a natural number n > 0
// Output: write the decomposition in prime factors
int main() {
    int n;
    cin >> n;
    int d = 2; // Variable to store divisors
    // Divide n by divisors from 2 in ascending order
    while (n != 1) {
        if (n%d == 0) { // Check if divisible
            cout << d << endl;
            n = n/d;
        }
        else d = d + 1;
    }
}
```
#### **ALGORITHMS, PROGRAMMING LANGUAGES AND COMPUTER PROGRAMS**

## An algorithm

- An algorithm is a method for solving a problem. It is usually described as a sequence of steps.
- Example: How can we find out whether a number is prime?
	- Read the number (N).
	- Divide N by all numbers between 2 and N-1 and calculate the remainder of each division.
	- If all remainders are different from zero, the number is prime. Otherwise, the number is not prime.

#### A programming language

- A programming language is a language used to describe instructions for a computer.
- What's in a programming language?
	- Data (numbers, strings, structures, …)
	- Instructions (arithmetic, sequence, repetition, …)
- A programming language has very strict syntax and semantics, as it must be understood by a computer!

#### A computer program

- A computer program is an algorithm written in a in a programming language that executes a certain task.
- Examples of tasks a computer program can execute:
	- Calculate the square root of a number
	- Find the number of times the word "equation" appears in a math book
	- Play a music file
	- Find the shortest path between two cities

#### A computer system

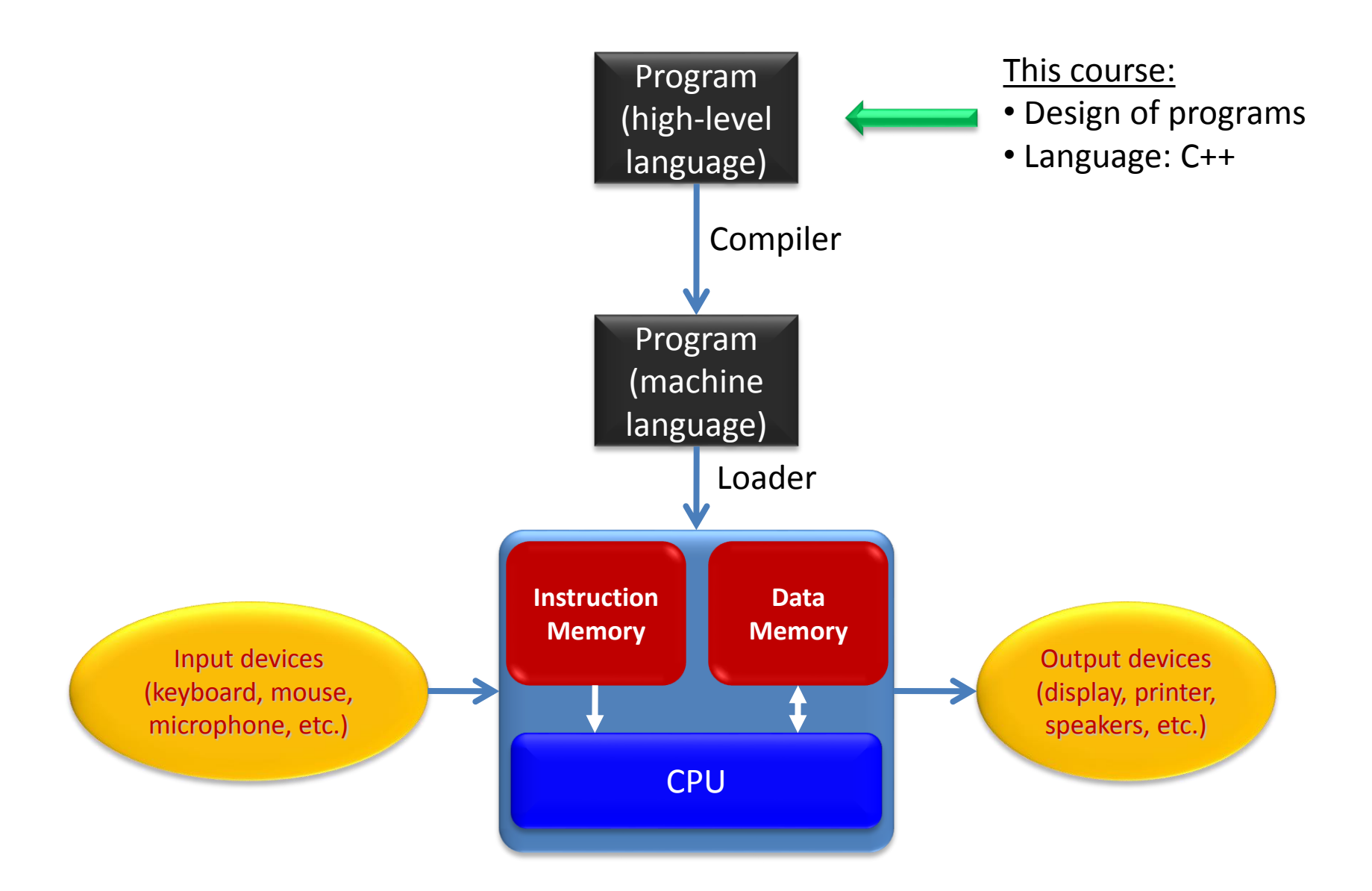

## High-level language

- Computers understand very low-level instructions (machine language).
- Software is usually constructed using high-level languages.
	- Higher productivity
	- Better readability
	- Simpler debugging
	- But some time and memory efficiency may be lost
- A compiler can translate a high-level language into machine language automatically.
- There is a huge number of programming languages: C, C++, Java, Pascal, PHP, Modula, Lisp, Python, Excel, Fortran, Cobol, APL, Basic, Tcl, Ruby, Smalltalk, Haskell, Perl, SQL, Prolog, …

## Assembly and machine language

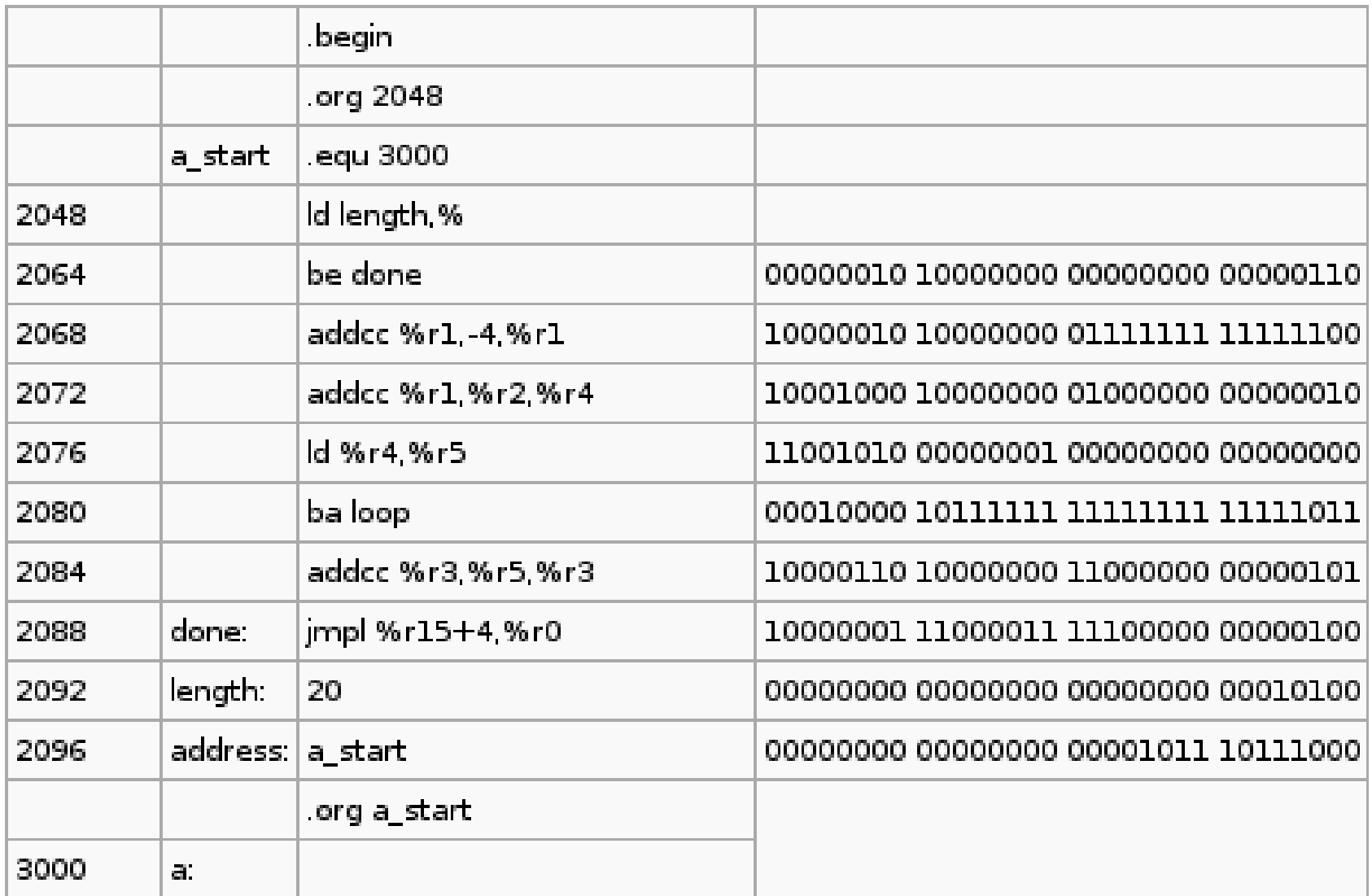

(From [http://en.wikipedia.org/wiki/Assembly\\_language\)](http://en.wikipedia.org/wiki/Assembly_language)

# **STEPS IN THE DESIGN OF A PROGRAM**

## Steps in the design of a program

- 1. Specification
	- The task executed by the program must be described rigorously (without ambiguities).
- 2. Design of the algorithm
	- The method for executing the task must be selected and designed in such a way that the program is correct according to the specification.
- 3. Coding in a programming language
	- The algorithm must be written in a programming language that can be executed by the computer.
- 4. Execution
	- The program must be executed with a set of examples that reasonably cover all the possible cases of data input. If the program does not work properly, the algorithm will have to be redesigned.

## Example

- Design a program that
	- given a natural number representing a certain amount of time in seconds (N),
	- calculates three numbers (h, m, s) that represent the same time decomposed into hours (h), minutes (m) and seconds (s)
	- Example
		- Given N=3815,
		- Calculate h=1, m=3, s=35

## Specification

#### • Precondition:

- Specification of the data before the program is executed
- Postcondition:
	- Specification of the data after the program is executed
- Example
	- $-$  Precondition:  $N \geq 0$
	-

 $-$  Postcondition:  $3600*h + 60*m + s = N$ 

#### Specification

• Alternatively, specifications can describe the input and output data of a program.

**Input:** the program reads a natural number representing a number of seconds.

**Output:** the program writes the same time decomposed into hours, minutes and seconds.

- Specifications can be described in many ways, e.g. using plain English or formal logic propositions.
- Even when written in English, specifications must be rigorous and unambiguous.

#### A bad specification

- Precondition: N ≥ 0
- Postcondition:  $3600*h + 60*m + s = N$ ,

## A bad specification

• Does the specification really describe what the program is supposed to calculate?

- Example
	- $-$  Assume N = 3815
	- $-$  The solution h=1, m=3, s=35 meets the specification  $(1*3600 + 3*60 + 35 = 3815)$
	- $-$  But the solutions  $h=0$ , m=30, s=2015 and h=0, m=0 and s=3815 also meet the specification. What's wrong?

#### A good specification

- Precondition: N ≥ 0
- Postcondition:  $3600*h + 60*m + s = N$ ,  $0 \le s \le 60$ ,  $0 \le m \le 60$
- The solution  $h=1$ , m=3, s=35 fulfils the specification.
- The solutions h=0, m=30, s=2015 and h=0, m=0, s=3815 do not.

# Algorithms

- An algorithm:
	-
	- m = (N *mod* 3600) / 60 (*mod*: remainder)
	- s = N *mod* 60
	- $h = N / 3600$  (integer division)

- Another algorithm:
	- s = N *mod* 60
	- $x = N / 60$
	- m = x *mod* 60
	- $h = x / 60$
- Many algorithms may exist to solve the same problem. Use the most efficient one whenever possible. But, which one is the most efficient? There is no easy answer.

#### Program in C++

```
#include <iostream>
using namespace std;
```
**// This program reads a natural number that represents an amount // of time in seconds and writes the decomposition in hours, // minutes and seconds**

```
int main() {
    int N;
    cin >> N;
    int h = N / 3600;
    int m = (N % 3600) / 60;
    int s = N % 60;
    cout << h << " hours, " << m << " minutes and "
         << s << " seconds" << endl;
}
```
#### Execution

- **> decompose\_time 3815**
- **1 hours, 3 minutes and 35 seconds**
- **> decompose\_time**
- **60**
- **0 hours, 1 minutes and 0 seconds**